## Excel

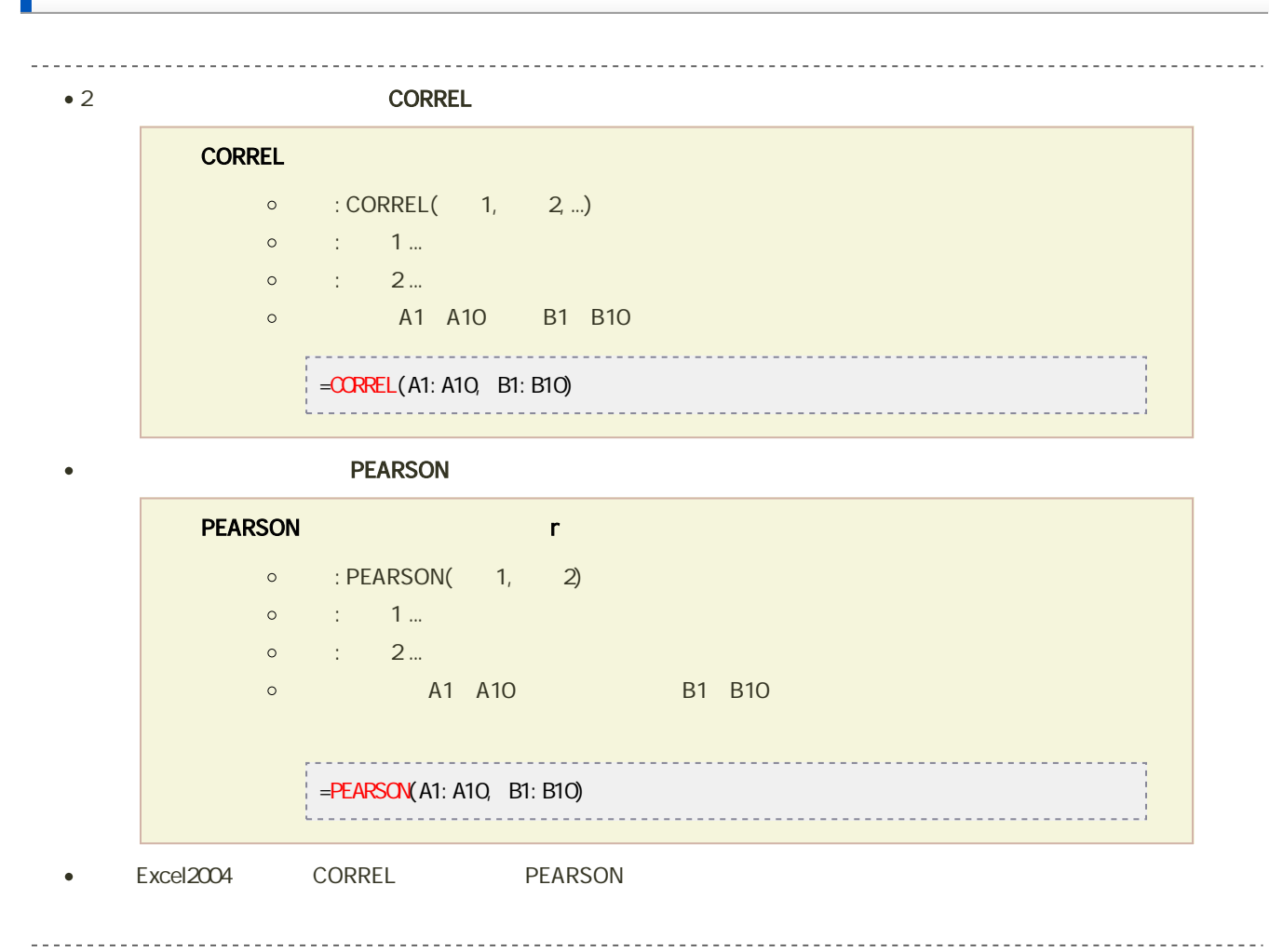

```
共分散(2種類のデータ間での標準偏差の積の平均値)は、COVAR関数またはCOVARIANCE.P関数を利用します。
 COVAR
      \circ : COVAR(1, 2)
       \circ : 1...
       \circ : 2...© A1 A10 B1 B10
              = \frac{1}{2} \frac{1}{2} \frac{1}{2} \frac{1}{2} \frac{1}{2} \frac{1}{2} \frac{1}{2} \frac{1}{2} \frac{1}{2} \frac{1}{2} \frac{1}{2} \frac{1}{2} \frac{1}{2} \frac{1}{2} \frac{1}{2} \frac{1}{2} \frac{1}{2} \frac{1}{2} \frac{1}{2} \frac{1}{2} \frac{1}{2} \frac{1}{2COVARIANCE.P
       \circ : COVARIANCE.P(\qquad 1, 2)
       \circ : 1...
       \circ : 2...© A1 A10 B1 B10
            = CVAR(A1: A10, B1: B10)
```
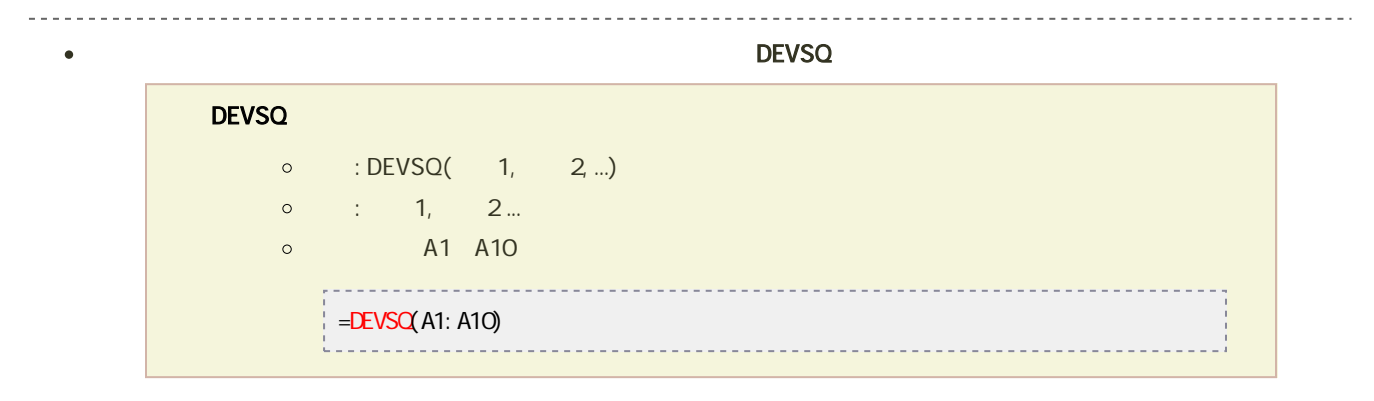

 $\bullet$ 

T.

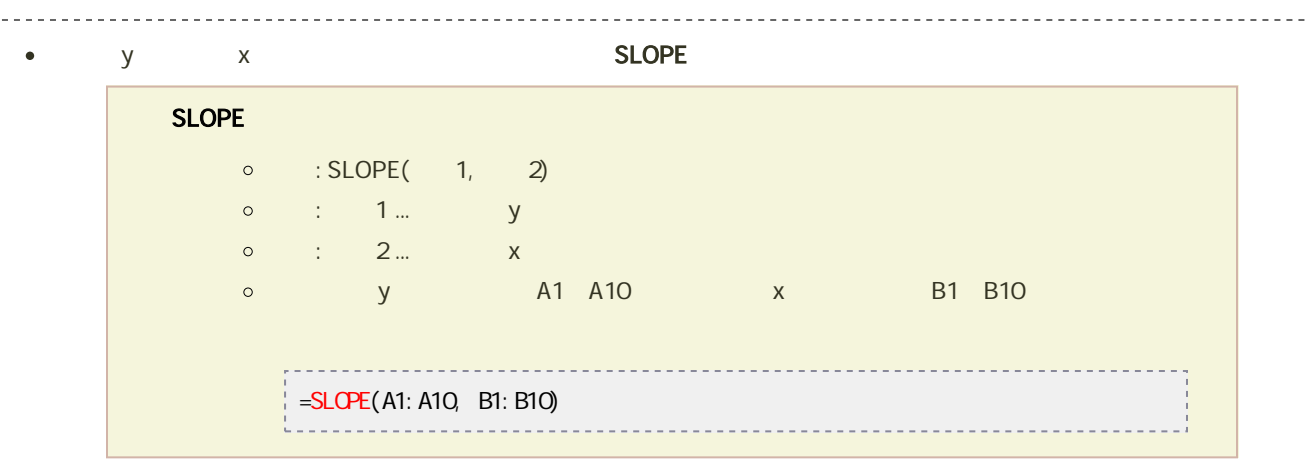

## $\frac{y}{y}$

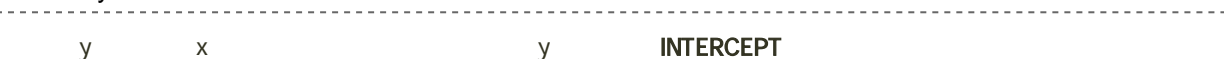

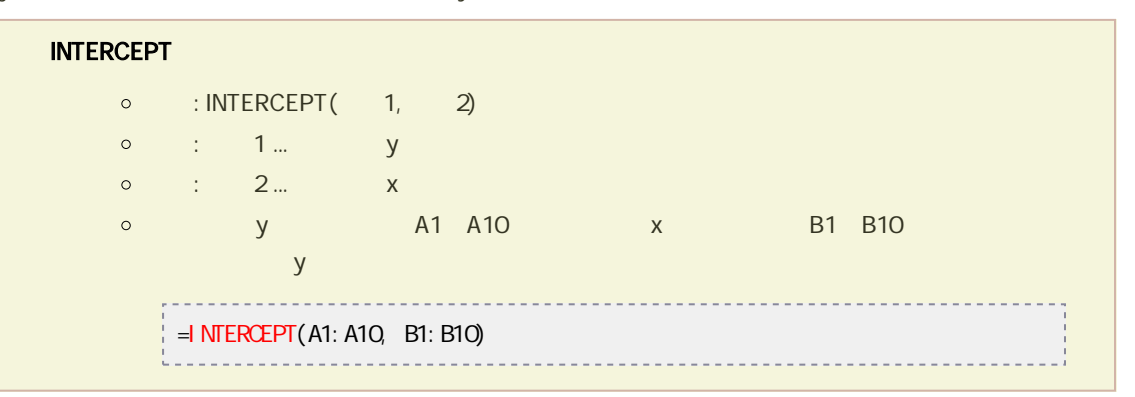

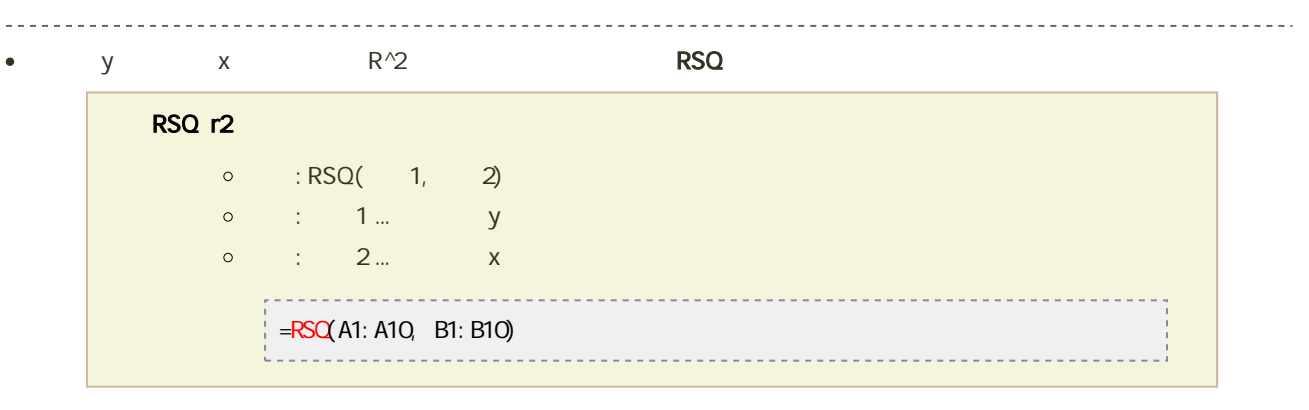